The book was found

# PHP & MySQL For Dummies, 4th Edition

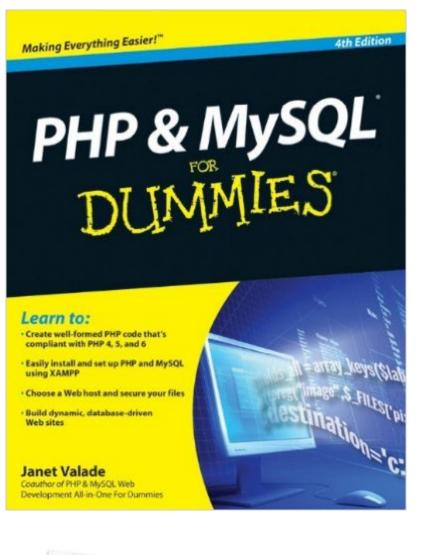

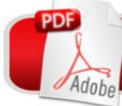

## **DOWNLOAD EBOOK**

### Synopsis

Here's what Web designers need to know to create dynamic, database-driven Web sites To be on the cutting edge, Web sites need to serve up HTML, CSS, and products specific to the needs of different customers using different browsers. An effective e-commerce site gathers information about users and provides information they need to get the desired result. PHP scripting language with a MySQL back-end database offers an effective way to design sites that meet these requirements. This full updated 4th Edition of PHP & MySQL For Dummies gets you quickly up to speed, even if your experience is limited. Explains the easy way to install and set up PHP and MySQL using XAMPP, so it works the same on Linux, Mac, and Windows Shows you how to secure files on a Web host and how to write secure code Packed with useful and understandable code examples for Web site creators who are not professional programmers Fully updated to ensure your code will be compliant based on PHP 5.3 and MySQL 5.1.31 Provides clear, accurate code examples PHP & MySQL For Dummies, 4th Edition provides what you need to know to create sites that get results. Note: CD-ROM/DVD and other supplementary materials are not included as part of eBook file.

#### **Book Information**

Paperback: 456 pages Publisher: For Dummies; 4 edition (December 9, 2009) Language: English ISBN-10: 0470527587 ISBN-13: 978-0470527580 Product Dimensions: 7.4 x 1.2 x 9.3 inches Shipping Weight: 1.4 pounds (View shipping rates and policies) Average Customer Review: 3.8 out of 5 stars Â See all reviews (52 customer reviews) Best Sellers Rank: #576,930 in Books (See Top 100 in Books) #85 in Books > Computers & Technology > Databases & Big Data > MySQL #101 in Books > Computers & Technology > Programming > Web Programming > PHP #1054 in Books > Computers & Technology > Web Development & Design > Web Design

#### **Customer Reviews**

I just finished PHP and MySQL for Dummies last night. I took C++ about 7 years ago in highschool and I think that helped with following the PHP part. Here are the pros and cons I found.Cons1.Not enough info on PHP and Mysql setup. One of the reasons I picked up this book was for help in

getting everything configured. I had tried numerous how-tos on the web that weren't working, this did not offer much help either, although you can email the author for additional support. Solution: save the headache and download WAMP5, everything is configured for u with php, mysql, and apache server.2. I found it annoying that the author would throw in lots of functions that were not included in the chapter into her example programs. Sure, they're there (some of them) in the last chapter, but they are not referenced so some of the examples are hard to proof unless you change them or read ahead.3. Read the chapter "PHP Gotchas" at the beginning of the php chapters intead of at the end. If you follow along in order you will already know everything in that chapter, with much frustration, by the time u get there.Pros:I now know how to design a fully functional web program and have already figured out in my head how to do 2 others, plus modifications to the sample programs.This is not the last PHP/MySQL book you will buy but it's good to get your feet wet.

I've read many Dummies books, and like the "Monkey read, Monkey see, Monkey do" approach. This monkey learns better when all the steps are clearly shown and executed in the text. Unfortunately, this book is more like "Monkey read, Monkey lost". For example, Chapter 4, "Building a Database". The author describes 2 sample databases then discusses the various operations (queries) that can be performed on the databases without detailed, step by step instructions along the way. With some trial and error, the steps can be deduced, but this can be very frustrating and may not always work.p.s.: Janet Valade has written several beginner books on PHP/MySQL. Maybe, eventually, she will get it right. She is so close...

I got this book to learn the basics of MySQL and get a background in PHP beyond what I happened to pick up on my own. This book is good, a little funny (as all For Dummies books should be), an easy read, and full of good information. It doesn't really go into much detail on what PHP can do except for in terms of MySQL. (I guess, get a book dedicated to just PHP if you want to learn what the language can really do.)The biggest problem I have with this book is the countless typos, particularly in the code (which is the worst place for typos). Pretty disappointing for a 4th edition. For example, on the very last page (438, the index), it lists, under 'Y', ysquli\_num\_fields(\$result) function, but it is actually "mysqli....." (with the m in front). It is sometimes inconsistant with variable functions (like \$firstname vs \$firstName) which can cause problems, it talks about the "xor" operator but refers to it once as "or" which causes confusion, most of the time the die() function is used, there is a space before the parenthesis (which I haven't tested myself to see if that is ok, but I would think a function needs the parenthesis right after the word with no space). Some other things that annoy

me are more annoying than they are serious, like inconsistant spacing in code, or I saw once where the '\$' mark before an in-text variable name that wasn't formatted with the same font as the variable name itself. Also, the author's use of HTML doesn't really jive with me (some minor coding problems) but it's not a huge deal either. Or, there are some places where quote marks in code are bottom-quote-marks (looks like double-commas) instead of normal quote marks as they should look. These are mainly annoyances and not serious problems if you know to keep your eyes open.

The basic concept of the web was that there would be a bunch of documents around, each document would have a unique name/address (called a Uniform Resourse Locator or URL) and when you wanted to read that document you would browse to that URL and get the document. There was no thought of connecting the documents to a database so that the information being presented to the visitor would vary depending on what he wanted. Then beginning a dozen or so years ago, it kind of instantly became obvious to everyone that database connectivity was needed. And we got several competing approaches. Some like Cold Fusion were commercial packages. Some like Microsoft's ASP were nominally free (if you used their operating system). And there were other approaches using Java, Perl, CGI, etc.Conclusion. If you are starting out to set up a web site using a database to supply the data being displayed, you would not go wrong to use PHP and MySQL. The packages are free, reliable, fast, and easy to use. This is a book to use when you are getting started. It gives you the basic concepts of web/database interconnectivity so you can understand just what's going on. After this, you'll want more specialized materials: the MySQL reference manual for instance so you can go much deeper into it's version of SQL; and something that goes deeper into PHP.But start with this one. Once you get a site doing some simple database connectivity you can go deeper into your own particular application.

#### Download to continue reading...

PHP: MySQL in 8 Hours, For Beginners, Learn PHP MySQL Fast! A Smart Way to Learn PHP MySQL, Plain & Simple, Learn PHP MySQL Programming Language in Easy Steps, A Beginner's Guide, Start Coding Today! PHP: Learn PHP In A DAY! - The Ultimate Crash Course to Learning the Basics of the PHP In No Time (PHP, PHP Programming, PHP Course, PHP Development, PHP Books) PHP: QuickStart Guide - The Simplified Beginner's Guide To PHP (PHP, PHP Programming, PHP5, PHP Web Services) Php: Learn PHP In A DAY! - The Ultimate Crash Course to Learning the Basics of PHP In No Time (Learn PHP FAST - The Ultimate Crash Course to Learning ... of the PHP Programming Language In No Time) Learning PHP, MySQL & JavaScript: With jQuery, CSS & HTML5 (Learning Php, Mysql, Javascript, Css & Html5) PHP: MYSQL 100

Tests, Answers & Explanations, Pass Final Exam, Job Interview Exam, Engineer Certification Exam, Examination, PHP programming, PHP in easy steps: A Beginner's Guide MYSQL Programming Professional Made Easy 2nd Edition: Expert MYSQL Programming Language Success in a Day for any Computer User! (MYSQL, Android programming, ... JavaScript, Programming, Computer Software) PHP & MySQL For Dummies, 4th Edition PHP and MySQL Web Development (4th Edition) PHP, MySQL, JavaScript & HTML5 All-in-One For Dummies SQL: Beginner's Guide for Coding SQL (database programming, computer programming, how to program, sql for dummies, java, mysql, The Oracle, python, PHP, ... (HTML, Programming, Coding, CSS Book 7) PHP and MySQL Web Development All-in-One Desk Reference For Dummies Learn MySQL in Plain English: A Beginner's Guide to MySQL Learning MySQL and MariaDB: Heading in the Right Direction with MySQL and MariaDB Beginning PHP and MySQL E-Commerce: From Novice to Professional, Second Edition Desarrollo web con PHP y MySQL (Spanish Edition) PHP desde cero (Incluye MySQL) (Spanish Edition) Effortless E-Commerce with PHP and MySQL (2nd Edition) (Voices That Matter) Desenvolvimento web com PHP e MySQL (Portuguese Edition) A Web-Based Introduction to Programming: Essential Algorithms, Syntax, and Control Structures Using PHP, HTML, and MySQL, Third Edition

<u>Dmca</u>